## **2020 Self-Assessment Process**

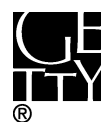

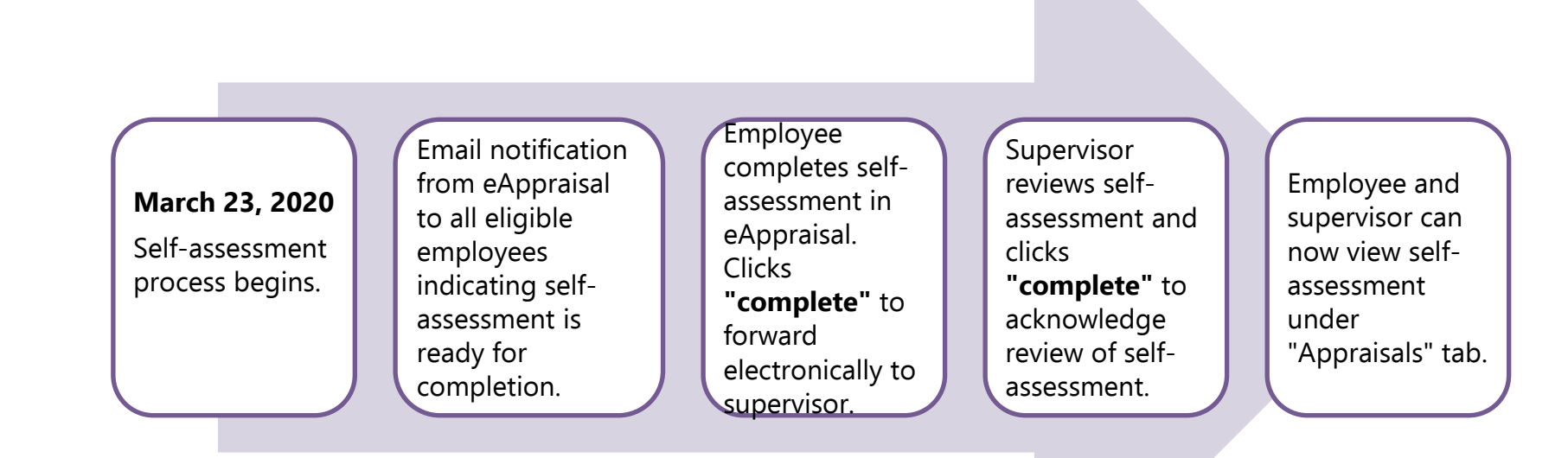

**"Save":** Ensures your work is saved in eAppraisal, you can make additional edits to draft after saving.

**"Complete":** Moves the form electronically to the next step in the process. **"Sign Off":** Electronic signature that requires individual password.

## **KEY: NOTE:**

Due dates to complete your self-assessment will vary by program, department, and/or supervisor. Consult with your supervisor for his/her specific expectations.

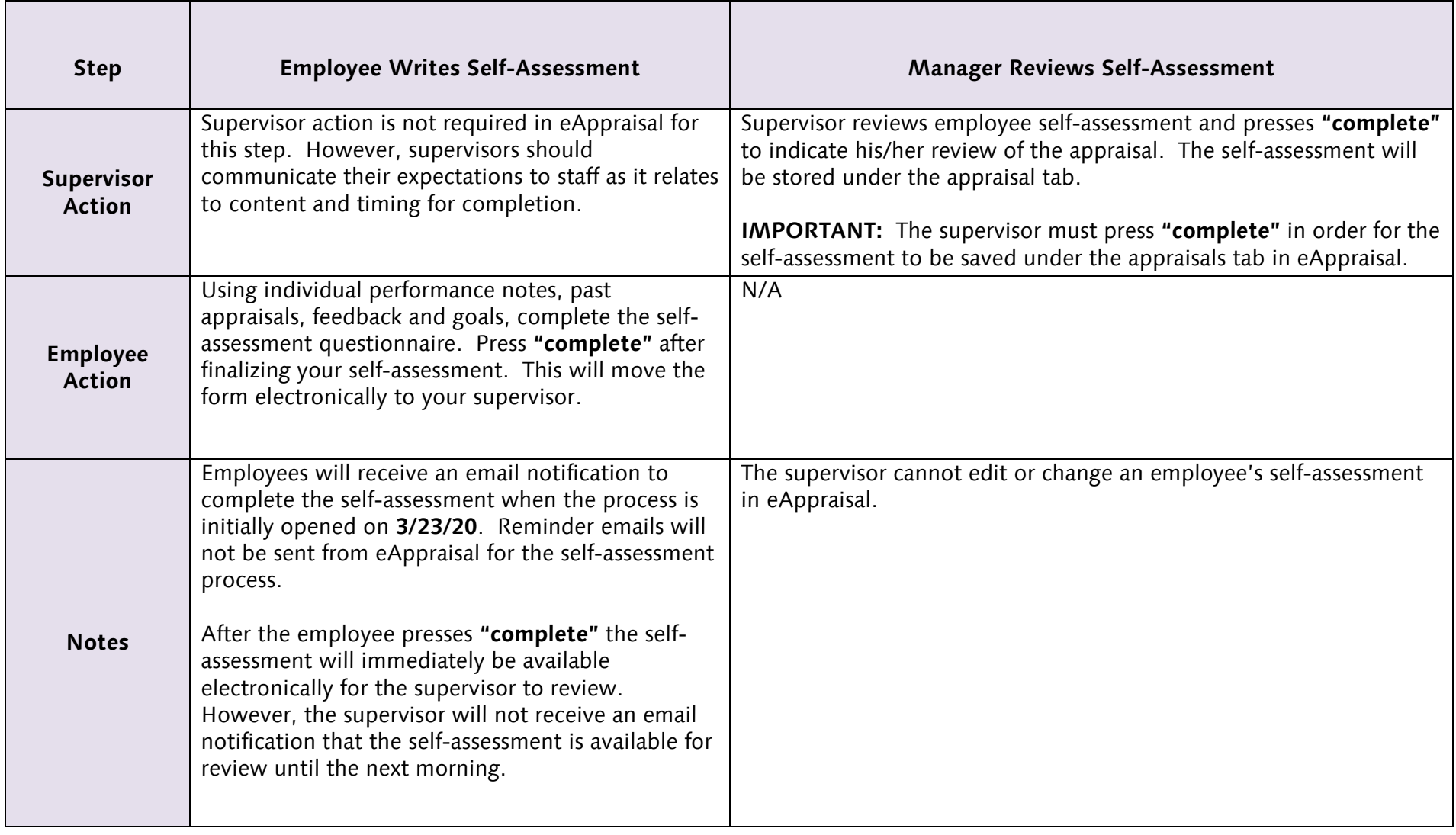

3/16/20